Basic operations in a CNN in typical computer vision inference task (forward pass)

## Convolutional Neural Networks (CNN)

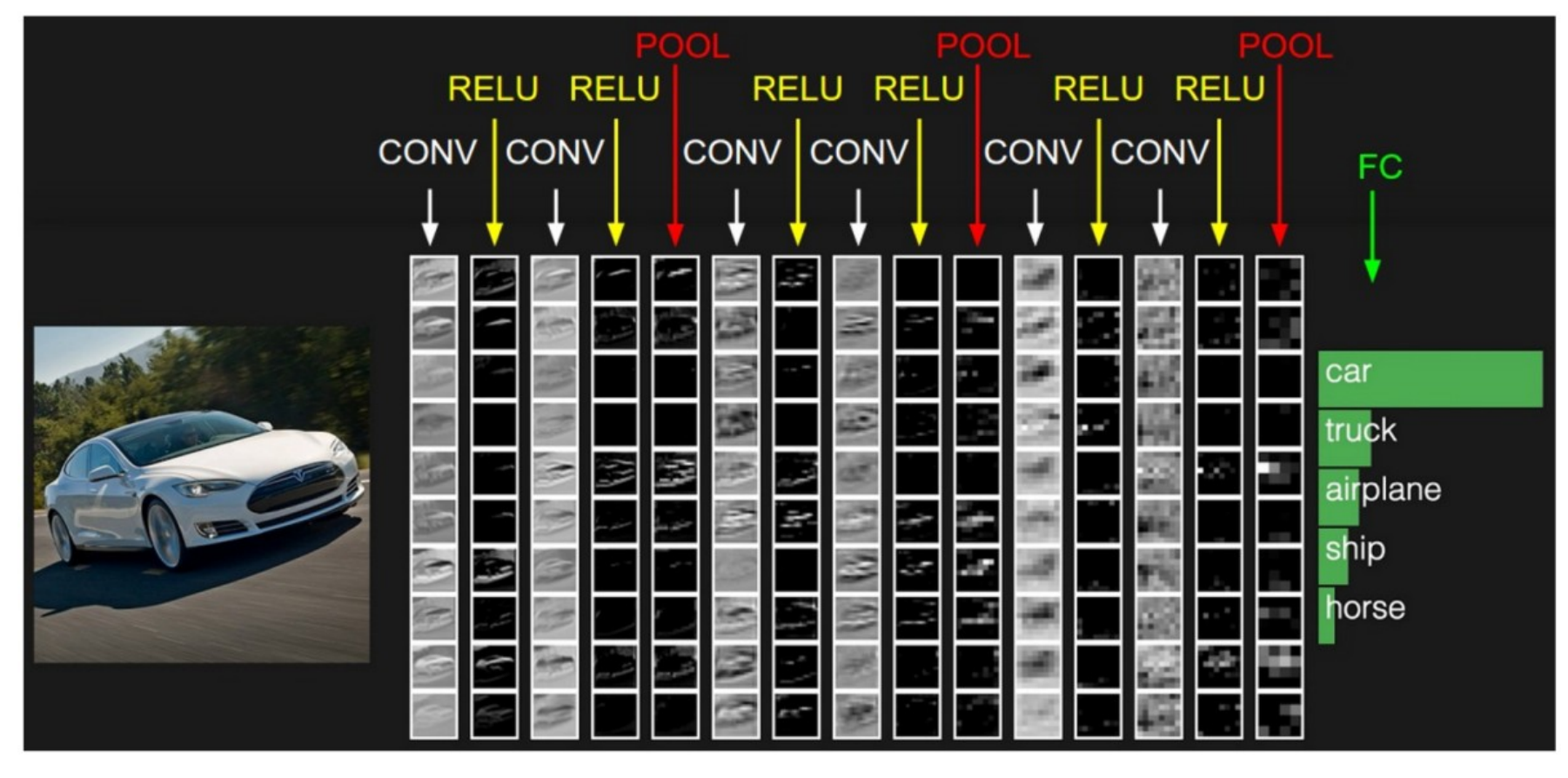

**★ Forward Pass** 

From<http://cs231n.github.io/convolutional-networks/>

Given a trained network (architecture, hyperparameters, parameters fixed)

- What mathematical operations are done during inference
- Sample c++ code for the operation (sequential implementation)
	- from<https://github.com/JC1DA/DeepSense>
- Some intuition on why that operation is useful

**Operations** 

- Convolution
- Rectified Linear Unit (ReLU)
- Max-pooling
- Fully connected

## Convolution without padding

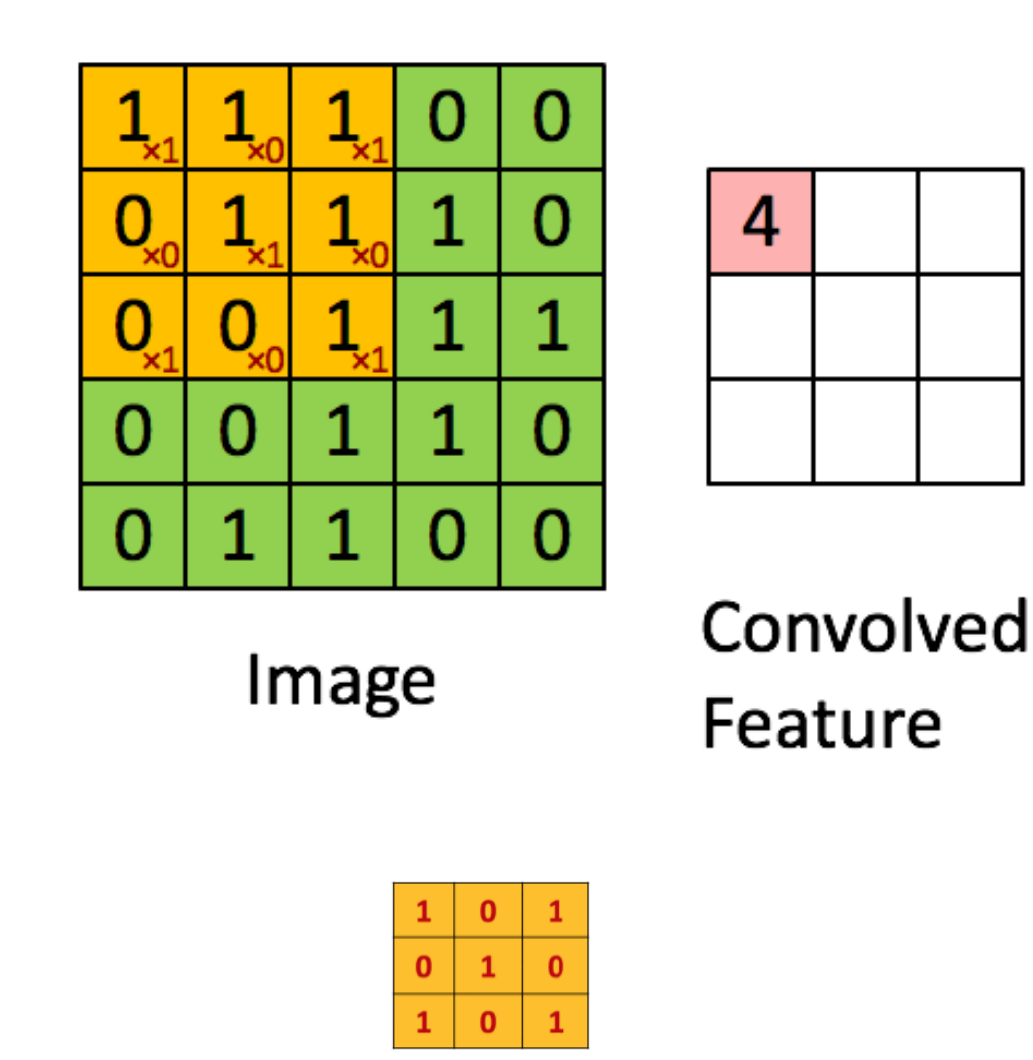

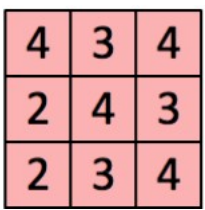

 $\mathbf{1}$ 

 $\mathbf{1}$ 

 $\mathbf{1}$ 

 $\mathbf{1}$ 

 $\mathbf{1}$ 

0

 $\mathbf{1}$ 

 $\mathbf{1}$ 

 $\mathbf{1}$ 

Ō

 $\mathbf{0}$ 

 $\mathbf{0}$ 

 $\mathbf{1}$ 

 $\mathbf{0}$ 

 $\mathbf{0}$ 

1

 $\mathbf{1}$ 

 $\mathbf{0}$ 

 $\mathbf{0}$ 

 $\mathbf{1}$ 

 $\mathbf{1}$ 

 $\mathbf{0}$ 

 $\bf{0}$ 

 $\bf{0}$ 

 $\bf{0}$ 

5x5 input. 3x3 filter/kernel/feature detector. 3x3 convolved feature/

activation map/feature map

## Convolution with padding

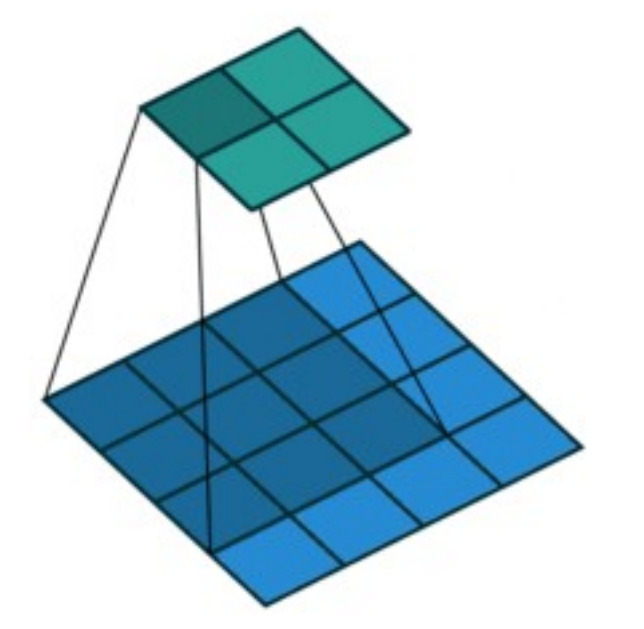

4x4 input. 3x3 filter. Stride = 1. 2x2 output.

5x5 input. 3x3 filter. Stride = 1. 5x5 output.

Animation source: https://github.com/vdumoulin/conv\_arithmetic

### Multiple filters

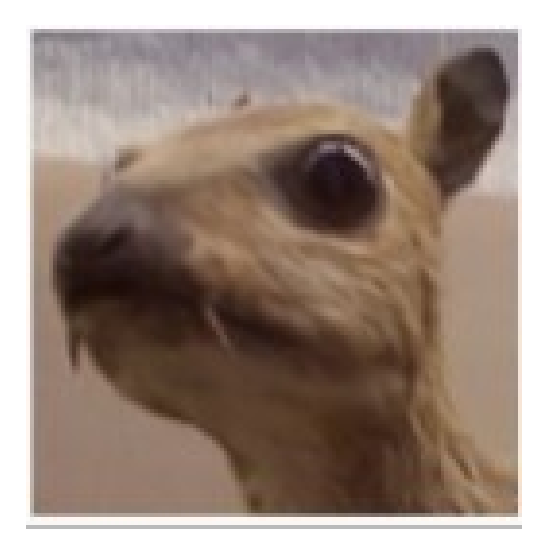

Original image

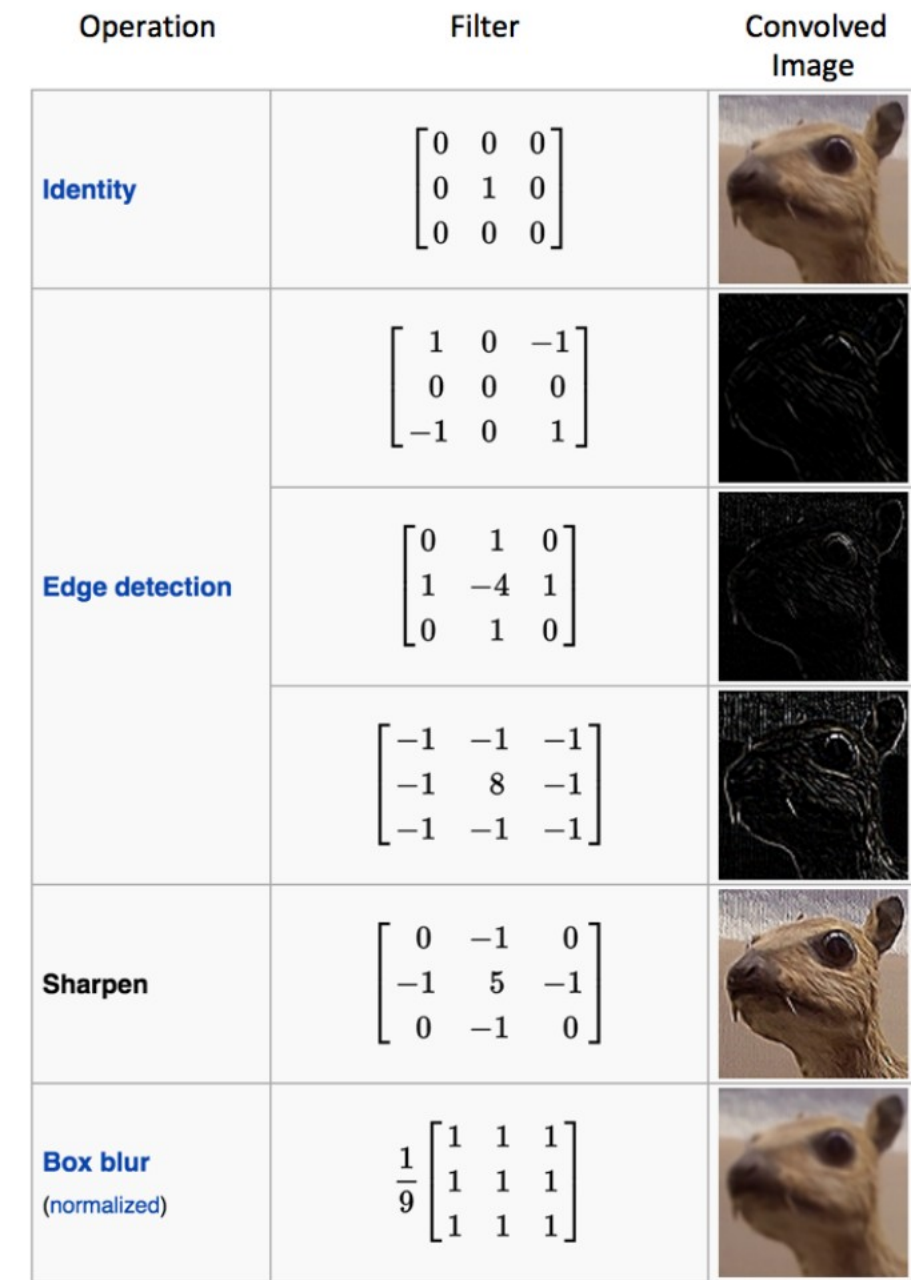

### Computations: #Multiplications and additions

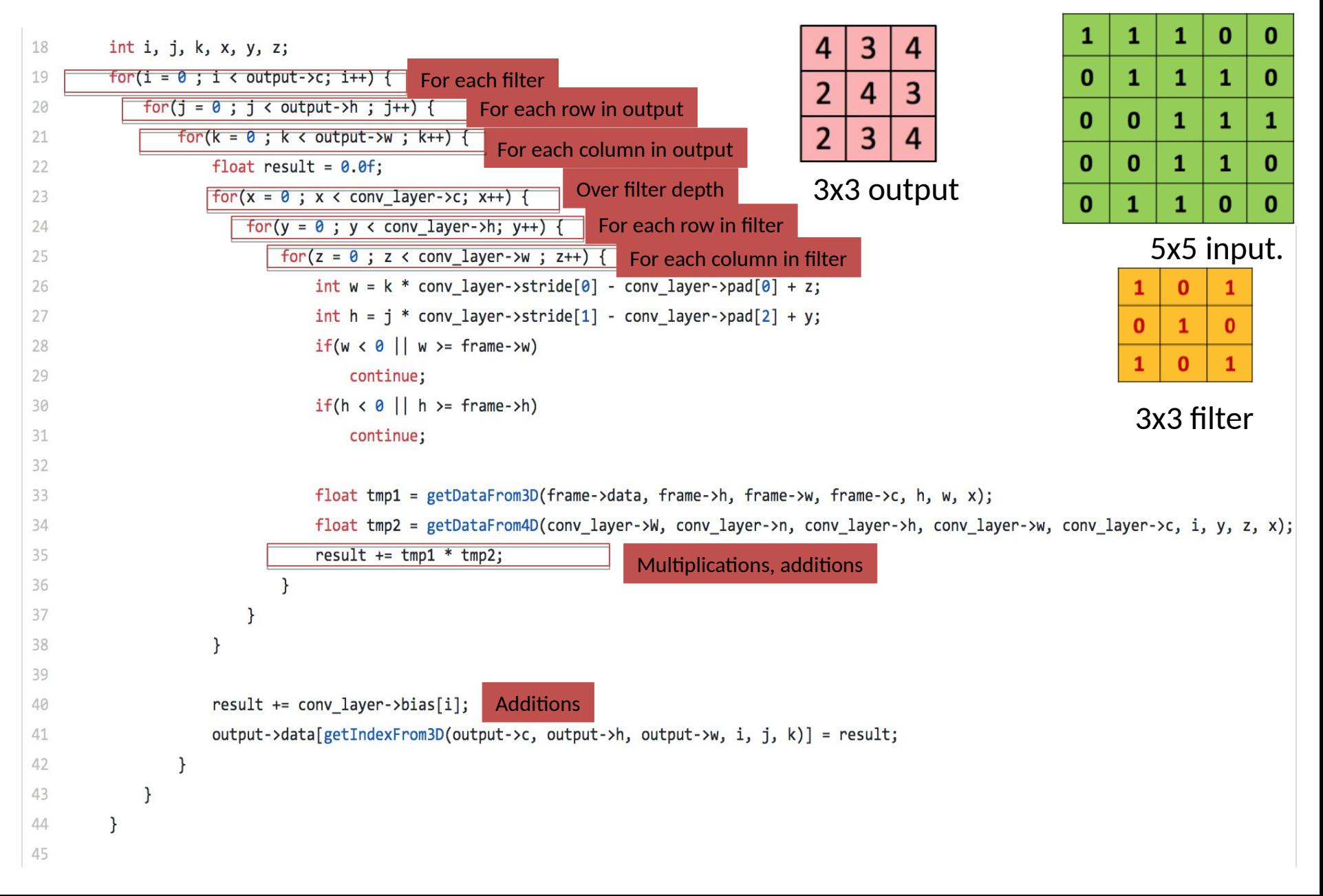

#### Storage: #Parameters

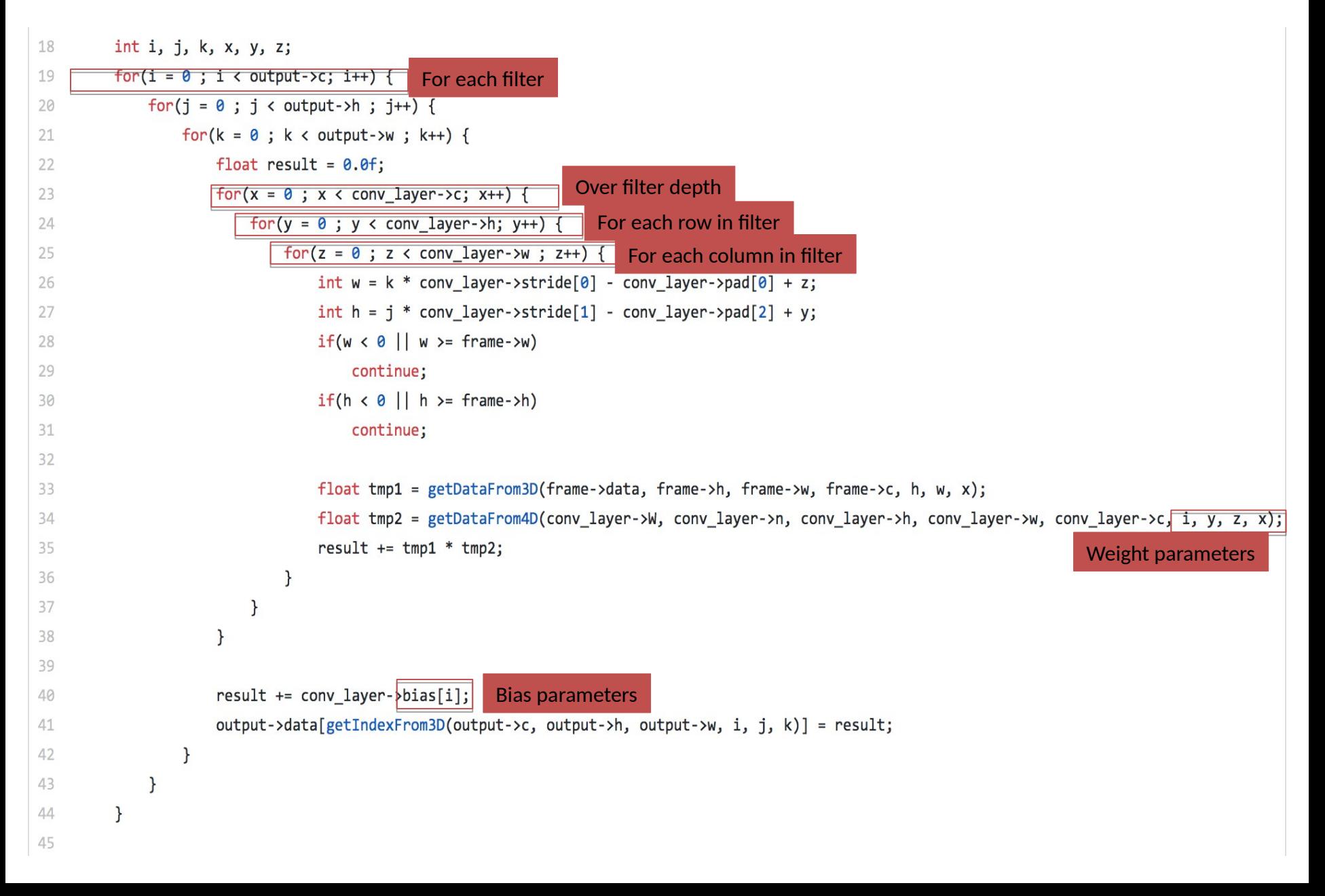

## Hyper-parameters

- Number of filters
- Size of each filter (width, height)
- Padding
- Stride

#### Affects output size (which is next layer's inputs):

output width = (input width + 2  $*$  padding - filter width)/stride + 1 output height = (input height  $+ 2 *$  padding – filter height)/stride  $+ 1$ output depth = number of filters

#### Affects #parameters network has to learn during training

Weight terms = number of filters \* filter width \* filter height \* filter depth Bias terms = number of filters

Knobs to trade-off train and inference latency (more computations and memory reads), model size (storage) vs. accuracy…..

### Projective field of an input

How many outputs are affected by that input?

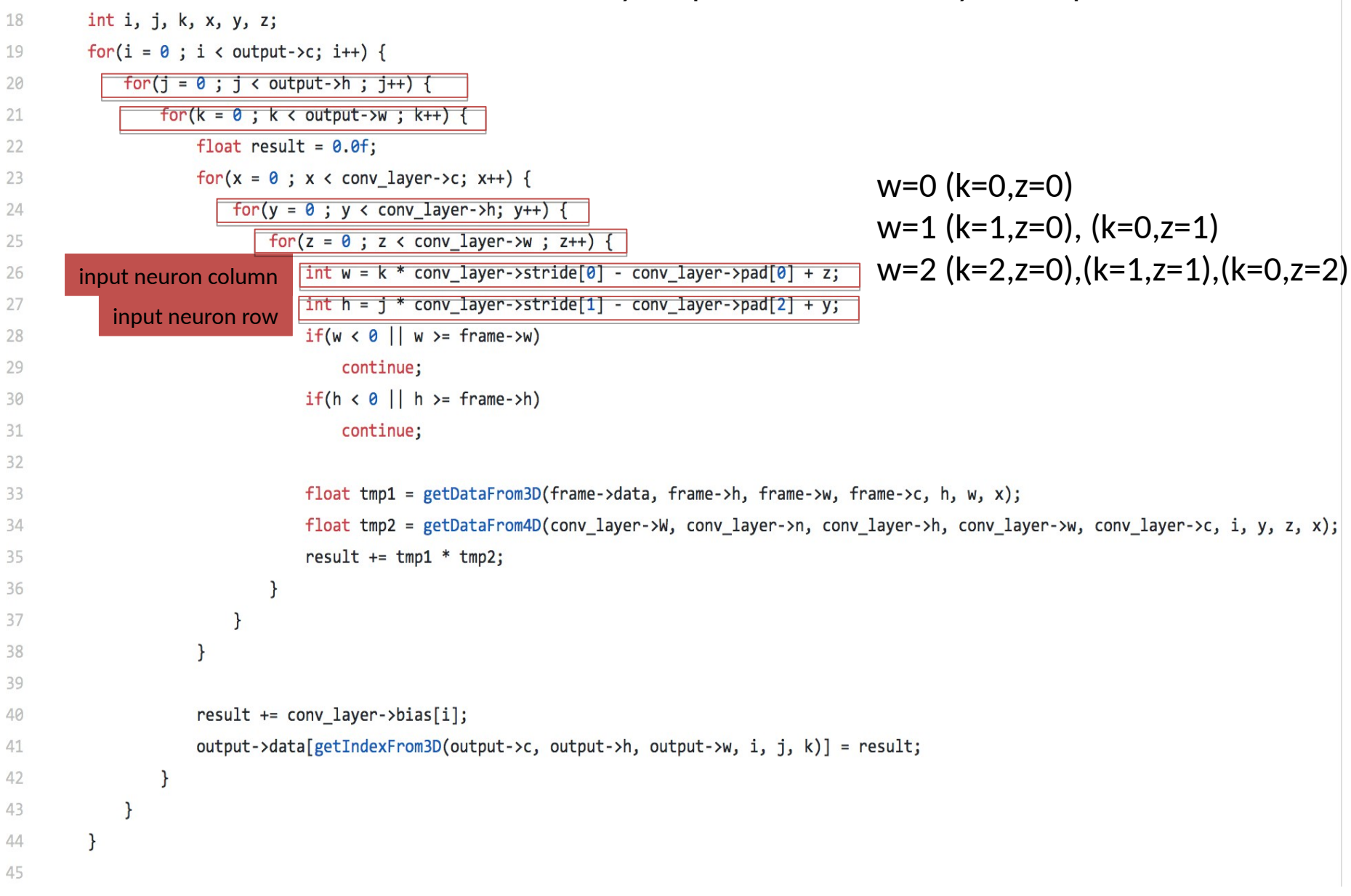

### (Effective) Receptive field of an output

```
How many (original) inputs affect that output?18
           int i, j, k, x, y, z;
           for(i = 0; i < output>-&gt;c; i++) {
19
                for(j = 0 ; j < output->h ; j++) {
20
21
                     for(k = 0 ; k < output > w ; k++)float result = 0.0f;
22
                          \frac{1}{\sqrt{1-\frac{1}{x}}\sqrt{1-x}} \frac{1}{x} \frac{1}{x} \frac{1}{x} \frac{1}{x} \frac{1}{x} \frac{1}{x} \frac{1}{x} \frac{1}{x} \frac{1}{x} \frac{1}{x} \frac{1}{x} \frac{1}{x} \frac{1}{x} \frac{1}{x} \frac{1}{x} \frac{1}{x} \frac{1}{x} \frac{1}{x} \frac{1}{x} \frac{1}{23
                               \lceil \text{for}(y = 0; y < \text{conv layer-} \rangle \rceil24
25
                                    for(z = 0 ; z < conv layer -&gt;w ; z++)int w = k * conv layer->stride[0] - conv layer->pad[0] + z;
26
                                          int h = j * conv layer->stride[1] - conv layer->pad[2] + y;
27
                                          if(w < 0 || w >= frame ->w)28
                                               continue;
29
                                          if(h < 0 || h >= frame ->h)30
                                               continue;
31
32
                                          float tmp1 = getDataFrom3D(frame->data, frame->h, frame->w, frame->c, h, w, x);
33
                                          float tmp2 = getDataFrom4D(conv layer->W, conv layer->n, conv layer->h, conv layer->w, conv layer->c, i, y, z, x);
34
35
                                          result += tmp1 * tmp2;36
                                     ł
                                \mathcal{F}37
                           \mathbf{R}38
39
                           result += conv layer-> bias[i];40
                                                                                                                                     filter width * filter height * filter depth
                          output->data[getIndexFrom3D(output->c, output->h, output->w, i, j, k)] = result;
41
42
                     \mathcal{F}43
44
           ł
45
```
#### More knobs to improve efficiency at same accuracy

int i, j, k, x, y, z; 18

```
for(i = 0; i < output>-&gt;c; i++)19
                                                                         • More number of smaller filters (VGG vs. Alexnet)
• More number of smaller filters (VGG vs. Alexnet)
             for(j = 0 ; j < output->h ; j++) {
20
                                                                         • Different order of looping (dataflow)
• Different order of looping (dataflow)
21for(k = 0 : k < output > w : k++)float result = 0.0f;
22
                                                                         • Split computations (mobilenet)
• Split computations (mobilenet)for(x = 0; x < conv layer>-&gt;c; x++) {
23
                           for(y = 0; y < conv layer->h; y++) {
24
25
                               for(z = 0 ; z < conv\_layer - >w ; z++) {
                                    int w = k * conv layer->stride[0] - conv layer->pad[0] + z;
26
                                    int h = i * conv layer->stride[1] - conv layer->pad[2] + y;
27
                                    if(w < 0 || w >= frame ->w)28
                                        continue;
29
                                   if(h < 0 || h >= frame ->h)30
                                        continue;
31
32
                                    float tmp1 = getDataFrom3D(frame->data, frame->h, frame->w, frame->c, h, w, x);
33
                                    float tmp2 = getDataFrom4D(conv_layer->W, conv_layer->n, conv_layer->h, conv_layer->w, conv_layer->c, i, y, z, x);
34
35
                                    result += tmp1 * tmp2;36
37
                           \mathcal{F}\mathcal{F}38
39
                       result += conv layer-> bias[i];40
41
                       output->data[getIndexFrom3D(output->c, output->h, output->w, i, j, k)] = result;
42
                  \mathcal{F}43
          \mathcal{E}44
45
```
#### Each filter searches for a particular feature at different image locations (translation invariance)

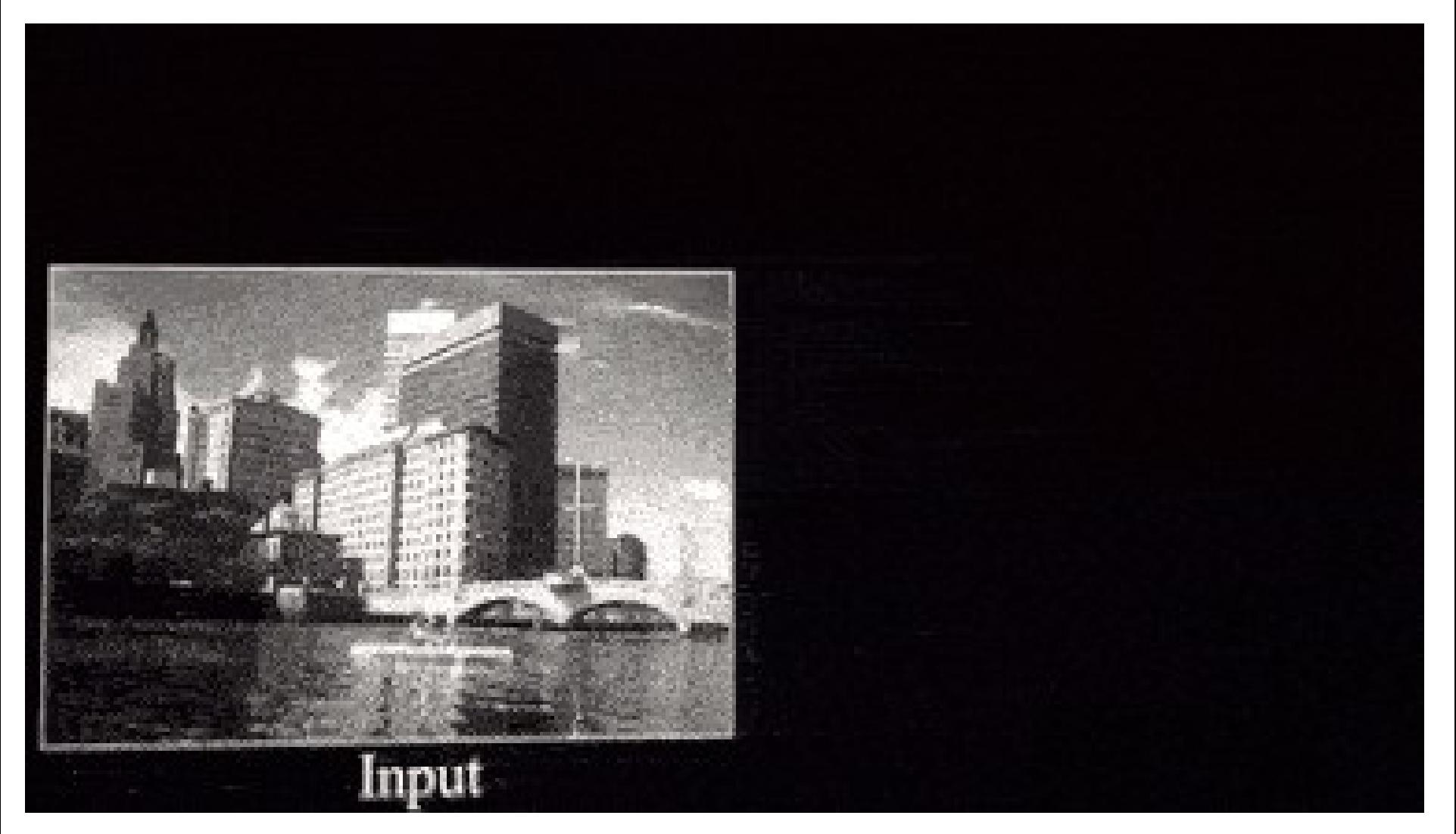

## Features at successive convolutional layers

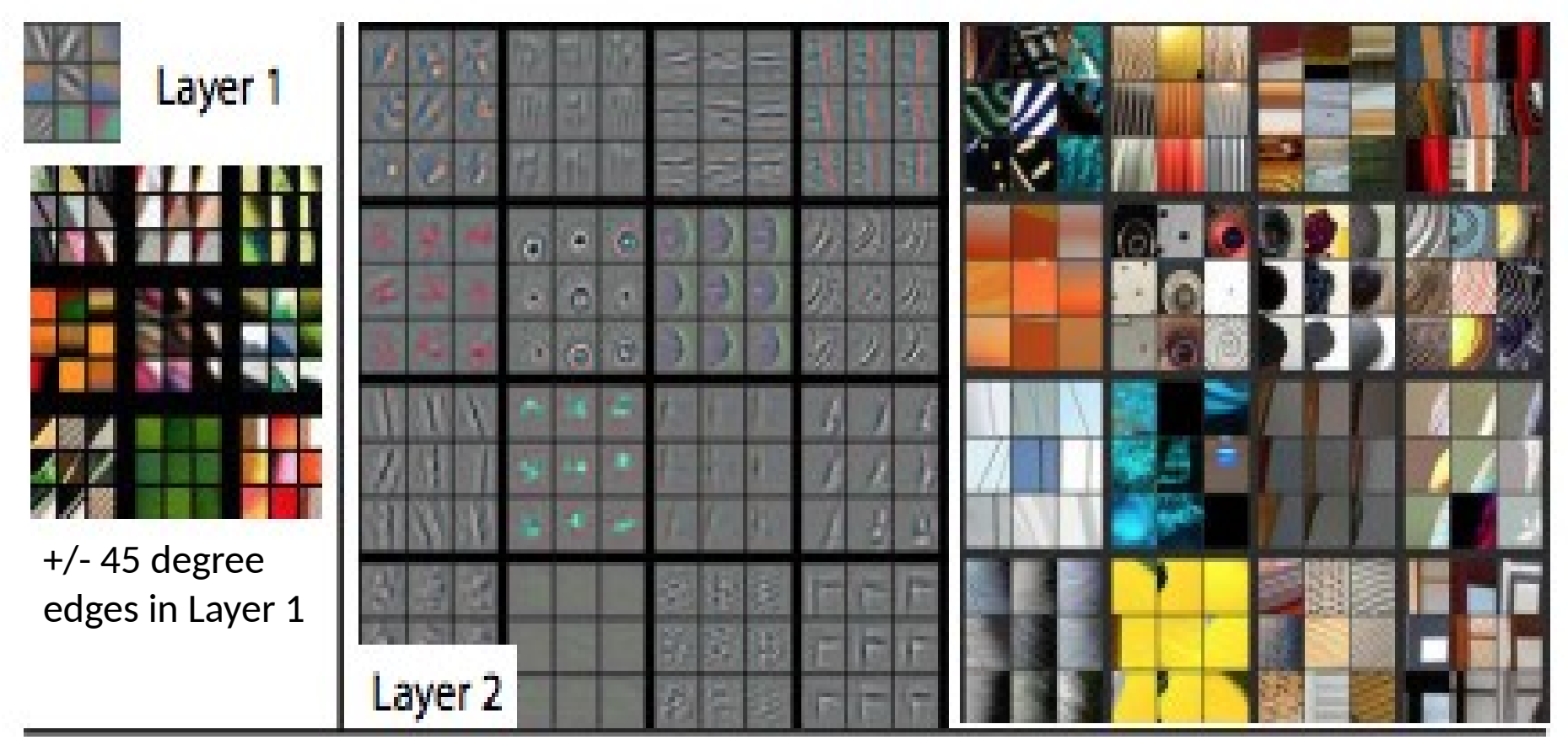

Corners and other edge color conjunctions in Layer 2

## Features at successive convolutional layers

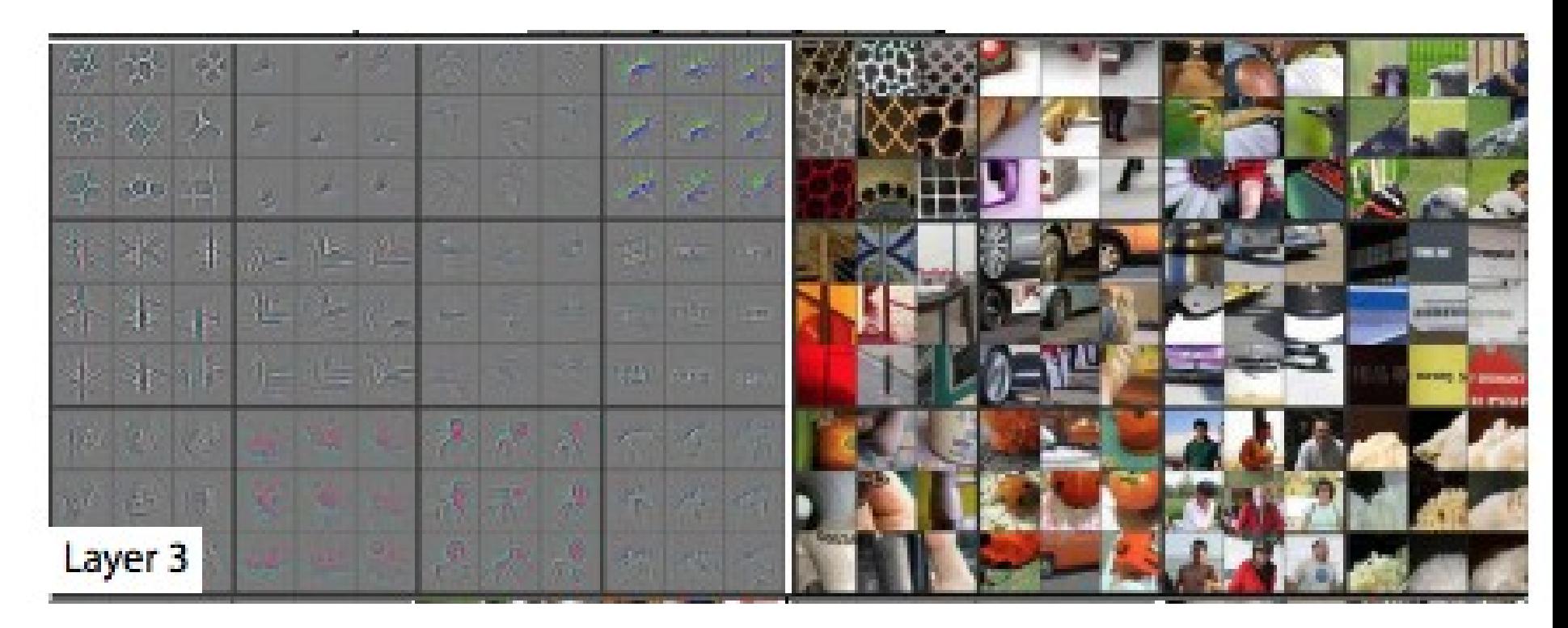

More complex invariances than Layer 2. Similar textures e.g. mesh patterns (R1C1); Text (R2C4).

## Features at successive convolutional layers

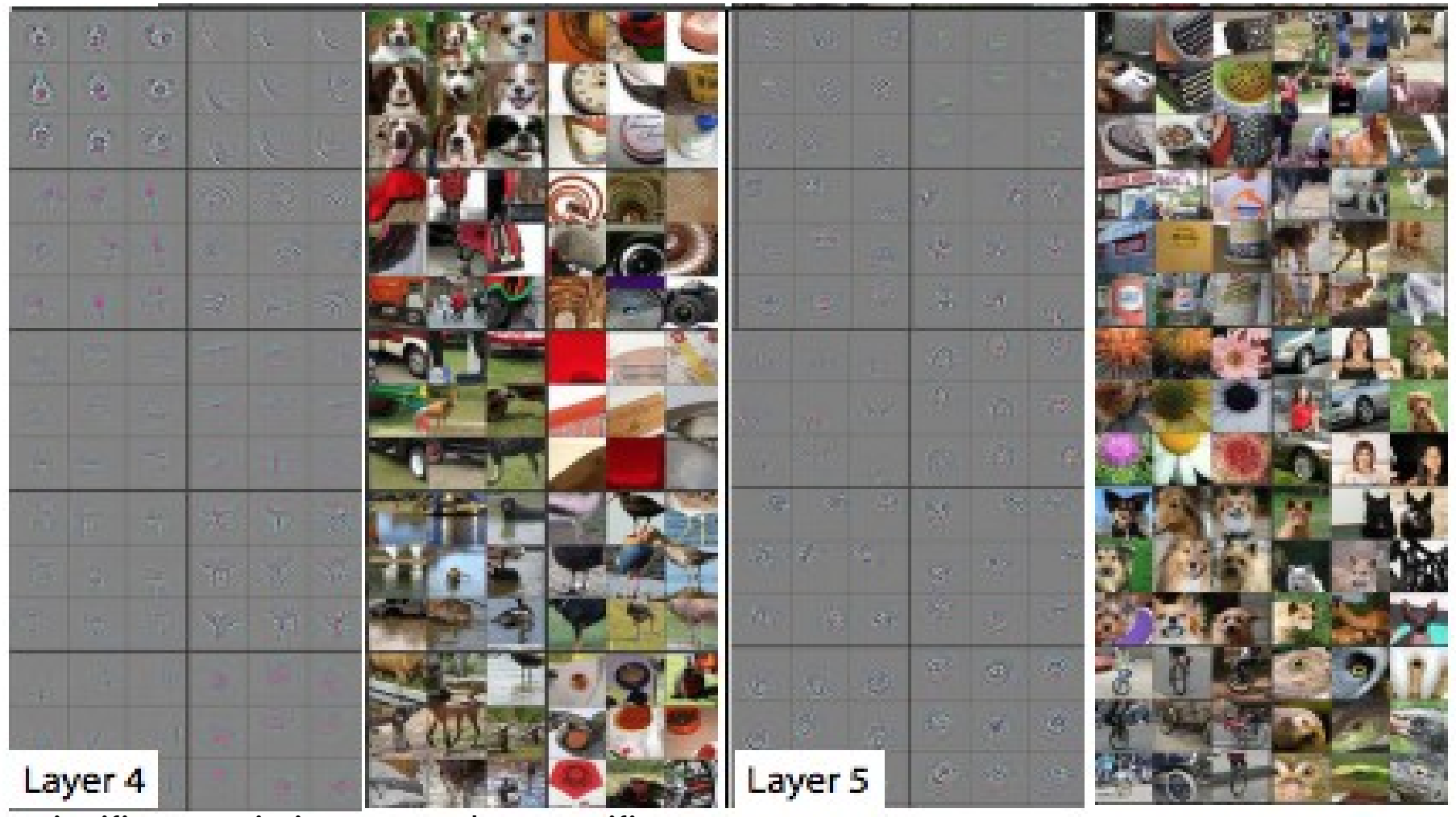

Significant variation, more class specific. Dog faces (R1C1); Bird legs (R4C2).

Entire objects with significant pose variation. Keyboards (R1C1); dogs (R4).

## Who decides these features?

The network itself while **training** learns the filter weights and bias terms.

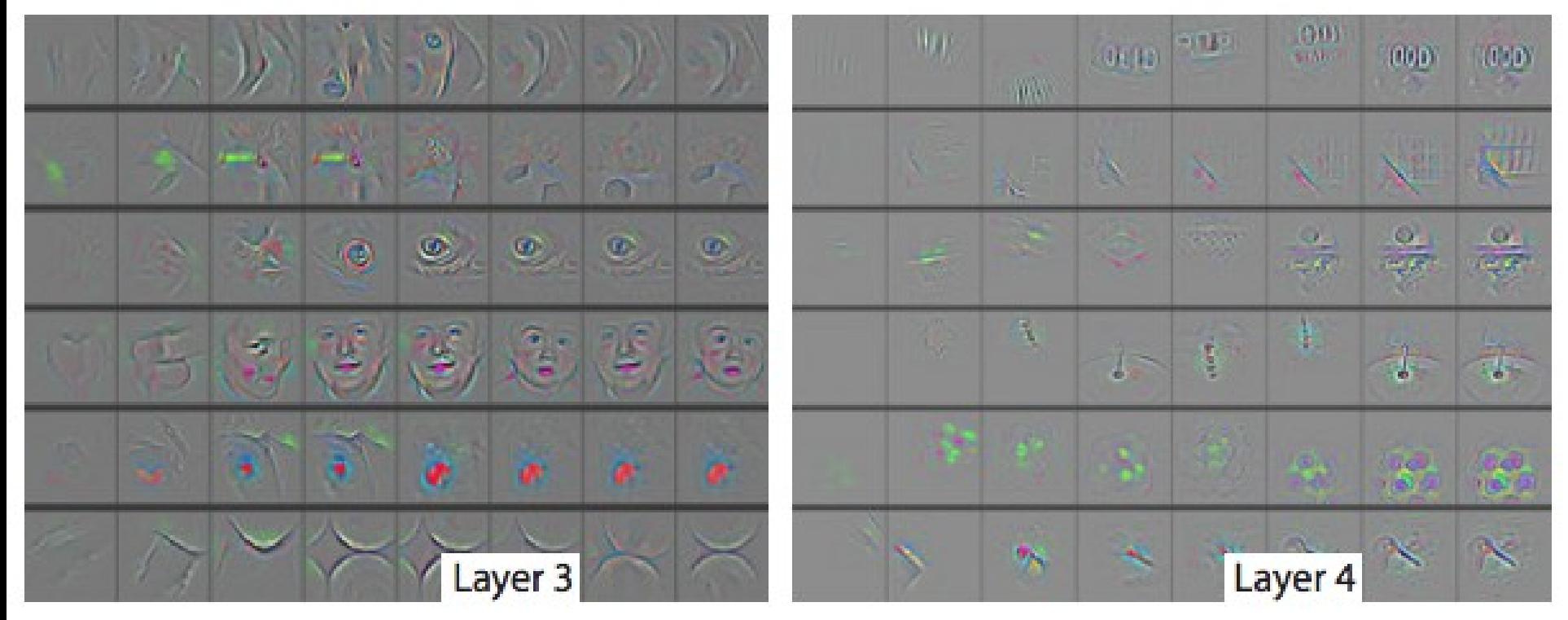

Evolution of randomly chosen subset of model features at **training epochs** 1,2,5,10,20,30,40,64.

# Rectified Linear Unit (ReLU)

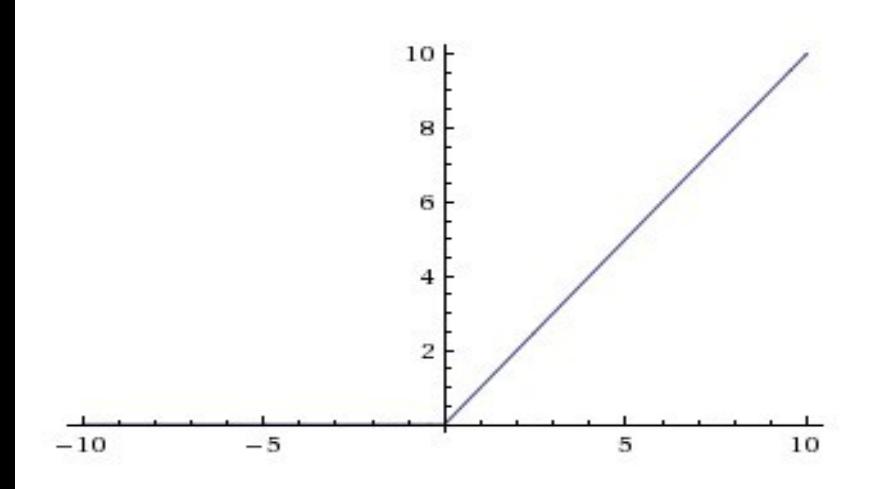

```
cnn frame *activate RELU(cnn frame *frame) {
52
53
           int i;
                                                                 For all inputsfor(i = 0 ; i < \boxed{\text{frame}\text{->c * frame}\text{->h * frame}\text{->w}}; i++) {
54
                float x = frame->data[i];
55
                frame->data[i] =(x > 0) ? x : 0;
56
           \mathcal{F}57
           return frame;
58
59
```
# Rectified Linear Unit (ReLU)

- Simple function -> Fast to compute, no hyper-• Simple function -> Fast to compute, no hyperparameter choice, no parameter learning parameter choice, no parameter learning
- Introduces sparsity when x <= 0. We will see Introduces sparsity when x <= 0. We will see the benefits of sparsity in reducing model size the benefits of sparsity in reducing model size and increasing computation speed later. and increasing computation speed later.
- Faster to train, due to constant gradient of Faster to train, due to constant gradient of ReLUs when x>0 (what has gradient got to do ReLUs when x>0 (what has gradient got to do with training speed?) with training speed?)

### ReLU is a non-linear activation, following each linear convolution filter operation

Why is non-linearity needed?

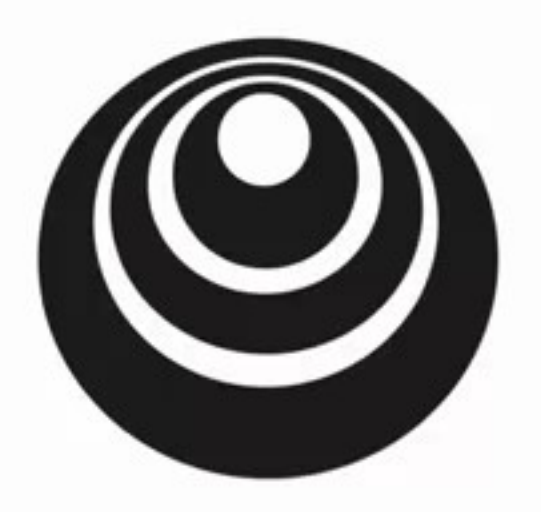

One hidden layer **Neural Network** 

deeplearning.ai

Why do you need non-linear activation functions?

## Max pooling

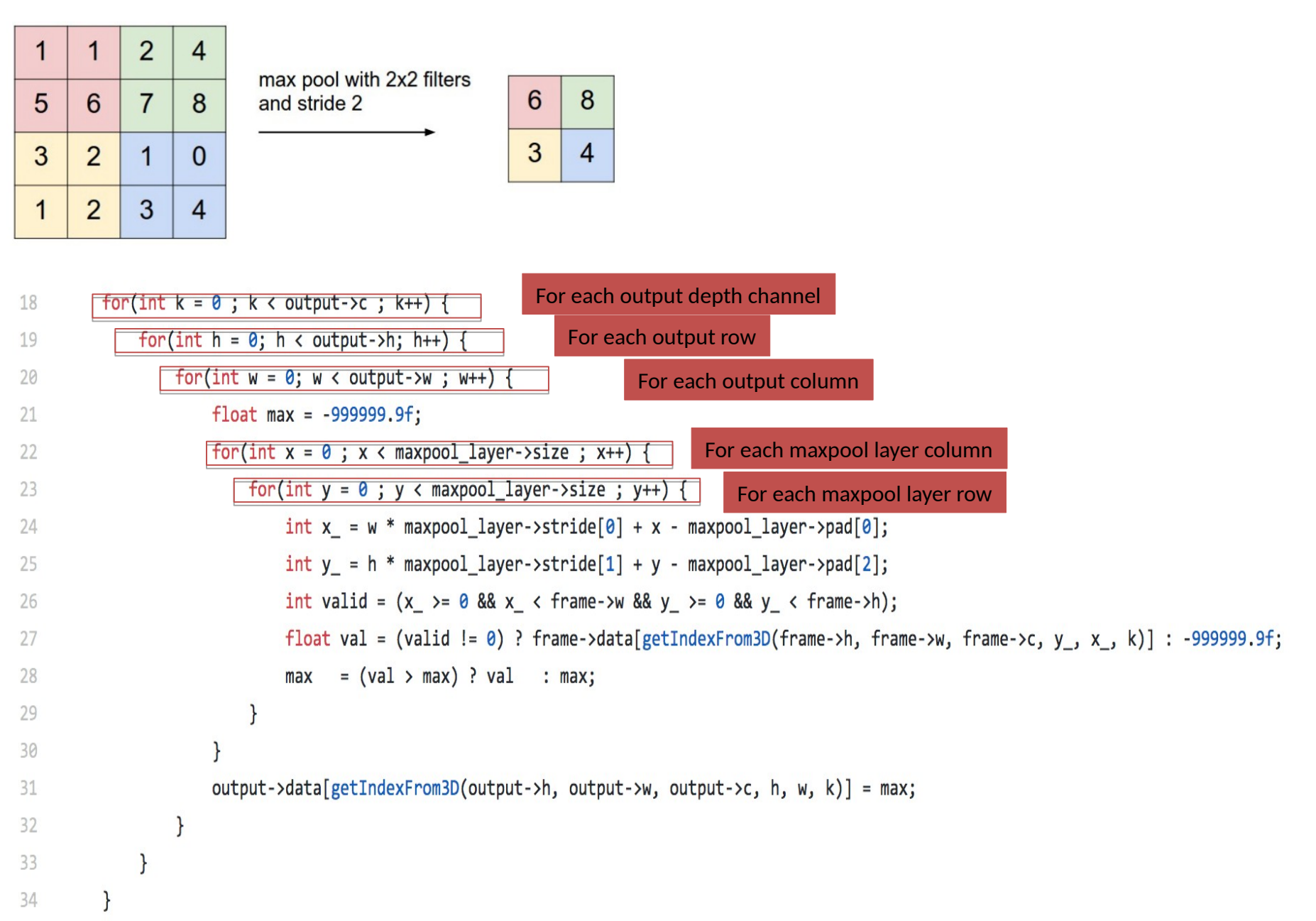

# Max pooling

- Reduces dimensionality of each feature map, but retains the most important information
- Reduced number of parameters reduces computation, memory reads, storage requirements and over-fitting to training data
- Makes the network invariant to small transformations in input image, as max pooled value over local neighborhood won't change on small distortions

## Fully Connected

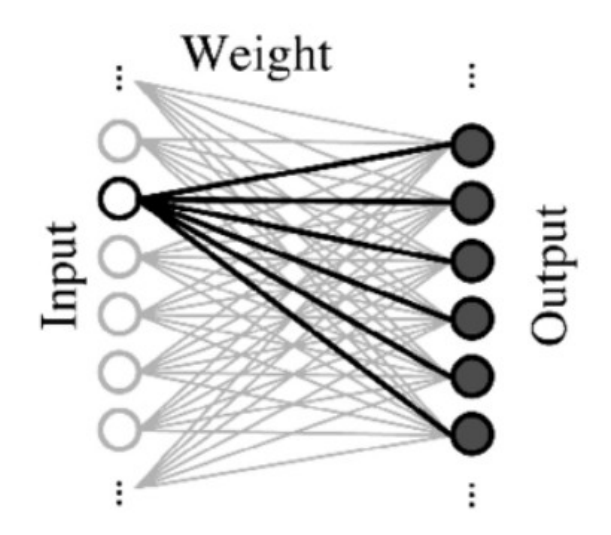

#### # weight parameters = number of outputs \* number of inputs

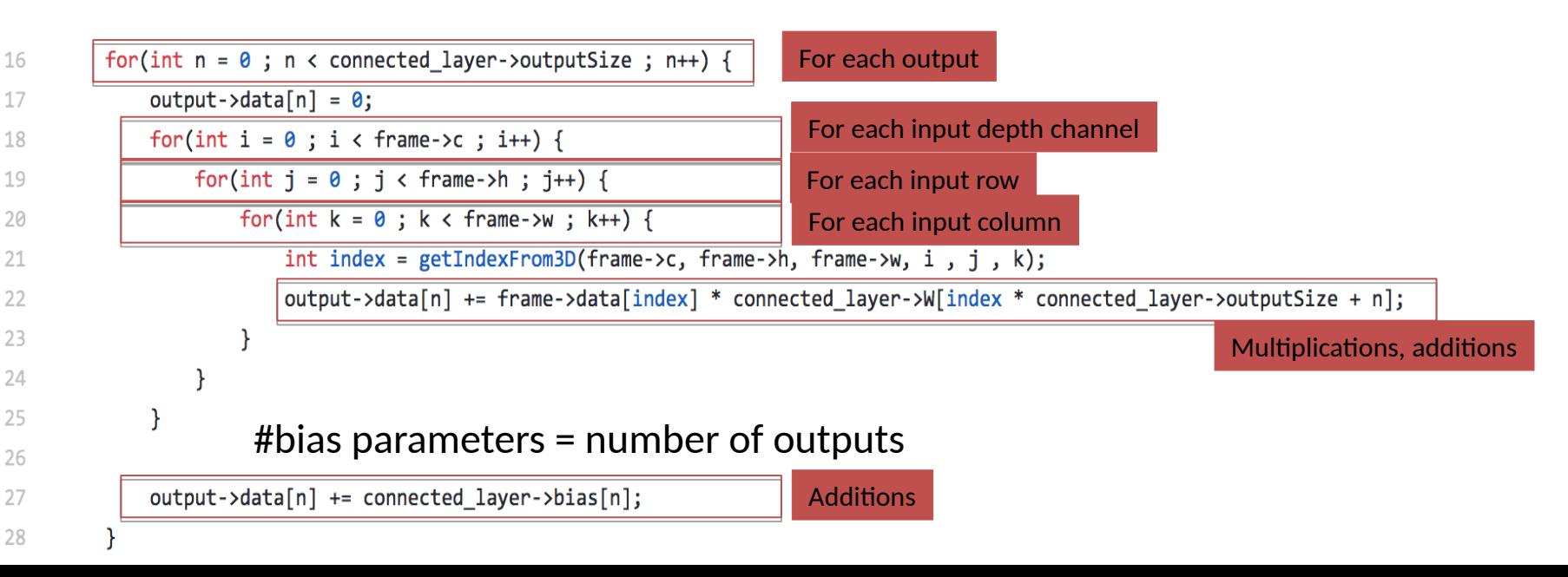

## Let's compute #parameters

Example from<http://cs.stanford.edu/people/karpathy/convnetjs/demo/cifar10.html>

layer\_defs.push({type:'input', out\_sx:32, out\_sy:32, out\_depth:3}); layer\_defs.push({type:'conv', sx:5, filters:16, stride:1, pad:2, activation:'relu'}); layer\_defs.push({type:'pool', sx:2, stride:2}); layer\_defs.push({type:'conv', sx:5, filters:20, stride:1, pad:2, activation:'relu'}); layer\_defs.push({type:'pool', sx:2, stride:2}); layer\_defs.push({type:'conv', sx:5, filters:20, stride:1, pad:2, activation:'relu'}); layer\_defs.push({type:'pool', sx:2, stride:2}); layer\_defs.push({type:'softmax', num\_classes:10});

## Let's compute #parameters

Example from<http://cs.stanford.edu/people/karpathy/convnetjs/demo/cifar10.html>

layer\_defs.push({type:'input', out\_sx:32, out\_sy:32, out\_depth:3}); layer\_defs.push({type:'conv', sx:5, filters:16, stride:1, pad:2, activation:'relu'}); layer\_defs.push({type:'pool', sx:2, stride:2}); layer\_defs.push({type:'conv', sx:5, filters:20, stride:1, pad:2, activation:'relu'}); layer\_defs.push({type:'pool', sx:2, stride:2}); layer\_defs.push({type:'conv', sx:5, filters:20, stride:1, pad:2, activation:'relu'}); layer\_defs.push({type:'pool', sx:2, stride:2});

layer\_defs.push({type:'softmax', num\_classes:10});

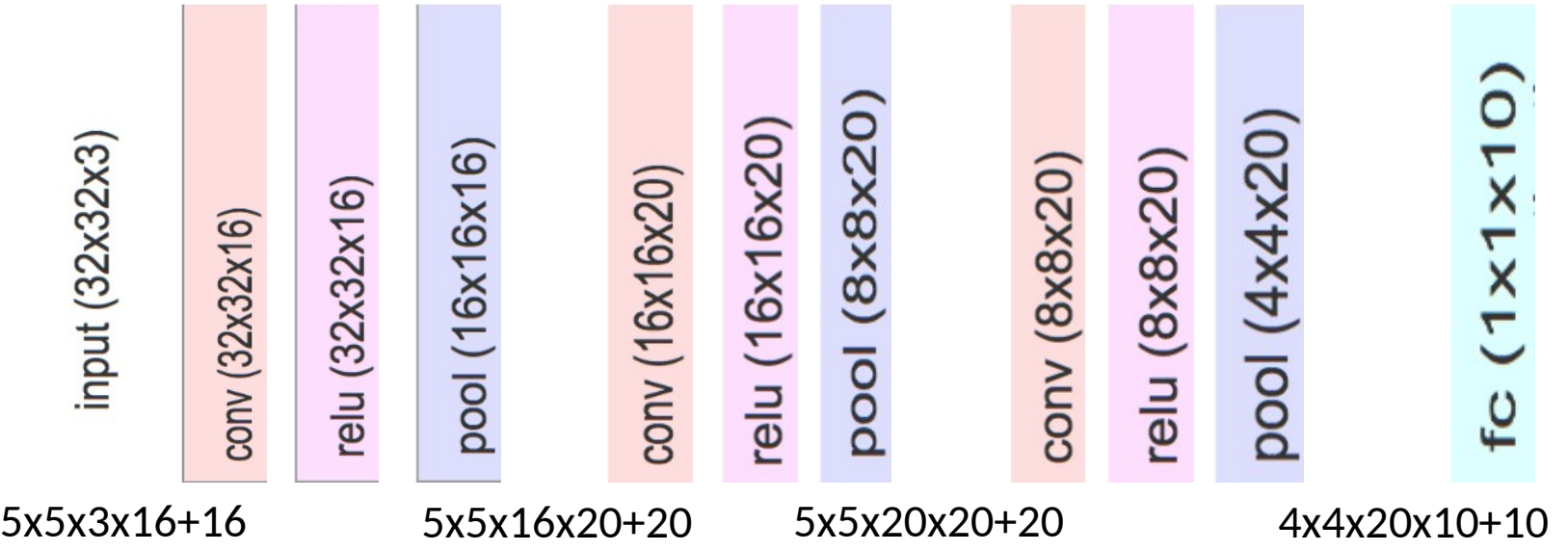